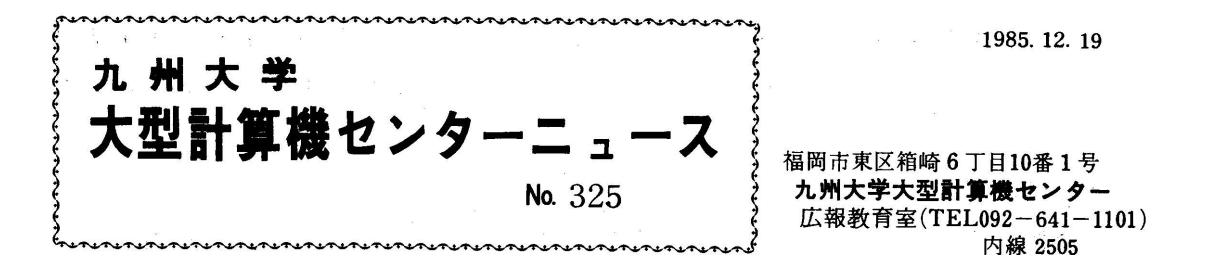

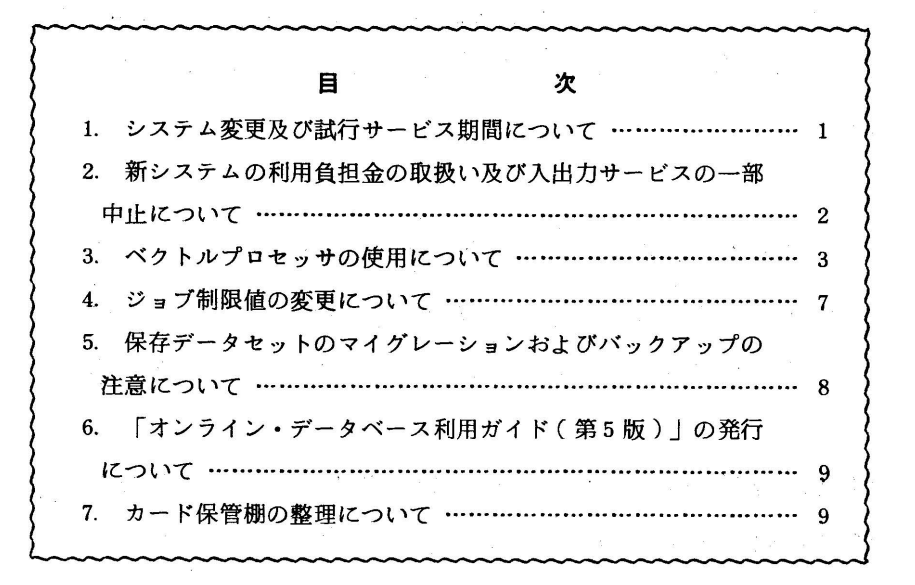

1.システム変更及び試行サービス期間について

先般、センターニュース(Na317)でお知らせしていました、ベク トルプロセッサ(VP100)の導入に伴い、現行システム(M382) を新システム(M380S+VP100)に変更し、61年1月6日(月) から新システムでの運用を開始します。

ただし、1月6日(月)から1月11日(土)までは、下記の日程等 により新システムの試行サービス期間としますのでご利用ください。

na mana and management and management of **El** 

1.運用時間帯

(1) 1月6日 (月) 12:00から19:00まで

 $-1-$ 

② 1月7日(火)から10日(金) 9:00から19:00まで (3) 1月11日 (土) 9:00から17:00まで

# 2.制限事項

- (1) 1月6日(月)から1月10日(金)までは、TSSからの出 力は19時以降消去する。
- (2) 1月11日(土)は、17時以降すぺてのジョブを消去する。
- (3) 障害等の発生により、やむを得ない場合は、途中打切ることが ある。
- 2. 新システムの利用負担金の取扱い及び入出カサービスの一部中止について

昭和61年1月6日から運用を開始します新システムでの利用負担金 の取扱い及び入出力サービスの一部中止は次のとおりです。

- 1.利用負担金については、当分の間、現行の規定を適用します。従っ て、演算負担金は、SP(M380S)とVP(VP100)の演算 時間を通算して1件のCPU時間(1秒未満は1秒に切り上げる)が 5分までは1秒につき 5円 5分を超え15分までは1秒につき 3円 15分を超える場合は超える部分1秒につき 1円 となります。
- 2. 入出力サービスの一部中止について
	- ・カード出力サービスを中止します。
	- ・LPはすべてNLP(レーザプリンタ)になります。
	- ・文字の多重プリントができなくなります。
	- ・SORP端末(136文字x66行画面端末)が使用できなくなり ます。

3.ベクトルプロセッサの使用について

 ベクトルプロセッサ(VP)を使用するためのジョブ制御文(JCL)の指定方法などについてお 知らせします. VPジョブ(Fortran77/VPコンパイラで翻訳され、VPで高速実行され るジョブ)の実行は,バッチ処理の形態でのみ行われます.

i)VP使用の指示

JOB文のジョブ名で、従来の指定の最後に'V'を付加する.

例. 従来: //F9999A JOB パスワード,CLASS=B  $\mathcal{L} = \mathcal{L} \mathcal{L} = \mathcal{L} \mathcal{L}$ V P 使用: //F9999AV JUB パスワード, CLASS=L

注)ただし、ジョブ受付後、ジョブ名として最後の'V'は消される.

ii) Fortran77/VPコンパイラの選択

・TSSの時,以下のようにコンパイラオプション「VP'を指定

例. FORT77 ソースデータセット名 VP

・バッチの時,カタログドブロシジャVPFORT(後述)を使用

VP用のカタログドプロシジャは、VPFORT, VPGOで、従来のものとの対応は、次のとおり です.

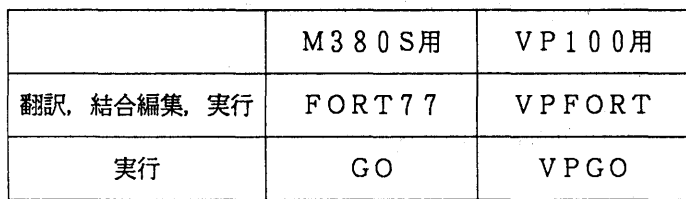

注1) VPFORTでは、処理過程を選択するSTEPパラメータにCGO (GOオプション) の指 定がないので,省略値がCGに変更されている.

 2)VPでの実行時のリージョンサイズを, VPFORT, VPGOのVREGIONパラメータ で指定する(VREGIONニ'm, n',ここで, m, nはそれぞれ基本,拡張リージョンサイズ(単位M  $B)$ ).

 $\varnothing$ .  $\varnothing$ .  $\varnothing$  EXEC VPFORT, VREGION='2, 8'

ただし,このパラメータは省略可能で,省略すると各ジョブクラスの制限値となる.

3) VPFORTでは、科学技術計算用ライブラリSSLI/VPが自動的に組み込まれる.

- 1.VPジョブの実行
	- 1)TSSで翻訳,結合編集を行い(ロードモジュールの作成),そのロードモジュールを実行す
		- るVPジョブのJCLをsubmitする.ライブラリとしてSSLn/VPを使用する.

 FORT77 EXAM VP LINK EXAM LOAD(EXAM LOAD(AAA)) LIB('SYS1 SSL2VP') FORTLIB

submitするVPジョブのJCL

 //F9999AV JOBパスワード, CLASS=B  $\frac{1}{2}$  BXEC VPGO, PROG=AAA, LOADDS='F9999. EXAM, LOAD' //GO. SYSGO DD \* (データ) //

2)翻訳,結合編集,実行をすべてバッチジョブとして行う.

 //F9999AV JOBパスワード, CLASSニB // EXεC VPFORT //FORT. SYSIN DD DSN=F9999. EXAM. FORT77, DISP=SHR //LOADGO. SYSIN DD \* (データ) //

3)拡張領域(AEオプション)使用のジョブをバッチジョブとして実行する.

 $//F9999AV$  JOB パスワード, CLASS=F // EXEC VPFORT, OPTION=AE //FORT. SYSIN DD DSN=F9999. EX. FORT77, DISPニSHR //LOADGO. SYSIN DD \* (データ) //

II. MSS上のデータセットの使用

専用MSSボリューム上のデータセットは, VPでは直接アクセスできないので,ディスク(DA SD)上に転送しておく必要がある.

例.MSS上のデータセットMSS1. DATAをDASD上にDASD2. DATAとして複

写する.

TSSの時,

COPY MSS1. DATA DASD2 DATA

- バッチの時,

// EXEC PSCOPY //SYSUTI DD DSN=F9999. HSS1. DATA, DISPニSHR //SYSUT2 DD DSN=F9999. DASD2. DATA, UNIT=PUB,  $\frac{1}{2}$  DISP=(NEW, CATLG), SPACE=(TRK, (20, 20), RLSE) //

なお,MSSとWORK(一時データセット用)ボリュームとの間のデータセット転送用カタログ ドブロシジャMSSTOWK, WKTOMSSを用意したので,これを使用してもよい.

1) MSS トのデータセットMSS. DATAをWORK上に転送して実行する.

 $\frac{1}{2}$  EXEC MSSTOWK, IN='F9999. MSS. DATA', OUT='&&MSS' // EXEC VPFORT //FORT. SYSIN DD DSNニF9999. EXAM, FORT77, DISP=SHR //LOADGO. SYSIN DD \* (データ) //LOADGO. FTOIFOOI DD DSN=&&MSS, DISP=SHR //

2) WORKに書き出したデータをMSSボリュームMSS001上のデータセットMSS2. D

ATAに保存する.

// EXEC VPFORT //FORT. SYSIN DD DSN・=F9999. EXAM. FORT77, DISP=SHR //LOADGO. SYSIN DD \* (データ) //LOADGO. F↑02FOOI DD DSN=&&TOMSS, UNIT=WORK, // DISPニ(NEW, PASS),SPACE=(TRK,(100,100))  $\frac{1}{2}$  BXEC WKTOMSS,  $N =$ '&&TOMSS', OUT='F9999. MSS2. DATA', // MSSVOLニMSSOO1 //

皿.自動マイグレーションされたデータセットの使用

 マイグレーションされたデータセットをVPで使用するときには,基本的には前もってDASD上 に戻して(リコール)おく必要がある.しかし、センターで自動リコール機能を用意したので、VP· 用カタログドプロシジャVPFORT, VPGOを使用する限り,利用者は何も意識する必要はない.

IV.高速入出力(HIO)機能の使用

 巨大配列データを,入出カバッファを用いず,また複数台のDASDに並列に入出力処理を行うこ とにより高速化をはかる.

1)対象入出力文

書式なし順次入出力文,REWIND文, OPEN文, CLOSE文

2)使用法

・実行時オプションでHIOを指定

例. PARM='FLIB(HIO=(Ui))' Ui:装置参照番号

・入出力装置をDD文で指定

DD名: FTnnFOO1からFTnnFmmmまで nn:上のUi

mmm:並列処理の数だけ指定

・シリンダ単位でスペースを確保

3)使用例

 一時データセットの入出力を3台のWORKボリューム(WORK1~WORK6まで指定可)を用いて並列処 理する.

 $\frac{1}{2}$  EXEC VPGO, PARM='FLIB(HIO=(10))'

//FT10FOOI DD DSNニ&&WK1, SPACE=(CYL,(5),,CONTIG),

// UNIT=WORK1, DISP=(NBW, DELETB)

//FT10FOO2 DD DSNニ&&WK2, SPACE=(CYL,(5),,CONTIG),

// UNITニWORK2, DISP=(NEW, DELETE)

//FT10FOO3 DD DSNニ&&WK3, SPACEニ(CYL,(5),,CONTIG),

// UNIT=WORK3, DISP=(NEIり, DBLETE)

V. 主記憶ファイル(VIO/F)入出力機能の使用

 一時データセットに対する入出力処理を,主記憶領域間での直接的なデータ転送として行うため, 高速な処理が可能である.

1)対象入出力文

書式なし順次/直接入出力文,ファイル位置づけ入出力文,OPBN文, CLOSE文

2)使用法

主記憶ファイルをDD文で以下のように定義する.

例. //FTnnF001 DD SUBSYS=(VPCS, 'SPACE=m')

ここで、nn:装置参照番号, m:スペース量 (単位MB)

ただし、この領域は拡張リージョンに確保されるので、ジョブクラスはFを指定する.また、複数 指定も可だが,スペース量の合計が,拡張リージョンサイズの制限値を越えることはできない.

#### 4 ジョブ制限値の変更について

ベクトルプロセッサの導入に伴い,昭和61年1月6日よりM380S, VP100システムの ジョブクラスとジョブ制限値は以下のようになります.

| 適用ジョブ       |             | ジ<br>ョ<br>ク<br>ラ<br>ス         | $_{\rm P}^{\rm C}$<br>Ù<br>時間 | リージョン<br>值<br>樵<br>樣 | サイズ<br>限<br>制<br>儱 | 拡<br>張<br>リージョン<br>サイズ | ライン プリンタ<br>出力枚数  | 出力行数 | XYプロッタ<br>長<br>紙 | 使用時間 | ファイル<br>アクセス   | 端<br>末<br>接続 | 図形文字<br>パターン<br>数 |        |
|-------------|-------------|-------------------------------|-------------------------------|----------------------|--------------------|------------------------|-------------------|------|------------------|------|----------------|--------------|-------------------|--------|
| バ           |             |                               | A                             | 兮                    | KB<br>1024         | ΚB<br>5120             | NB                | 胬    | 行<br>4000        | п    | $\frac{4}{10}$ | 6000         | 分                 | パターン   |
|             | 標準          | ジョブ                           | B                             | 10                   | 1024               | 5120                   | 0                 | 200  | 12000            | 5    | 30             | 20000        |                   |        |
| ッ           |             |                               | С                             | 30                   | 1024               | 5120                   |                   | 300  | 18000            | 10   | 60             | 40000        |                   |        |
| $\bigoplus$ |             |                               | E                             | 60                   | 2048               | 5120                   |                   | 300  | 18000            | 10   | 60             | 100000       |                   |        |
|             | A E         | ジョブ                           | F                             | 60                   | 2048               | 2048                   | 16                | 300  | 18000            | 10   | 60             | 100000       |                   |        |
| ジ           |             | 要審査ジョブ                        | D                             |                      |                    |                        | 他のジョブクラスの制限を超えるもの |      |                  |      |                |              |                   | 100000 |
| э           | M<br>-9     | <b>OPEN</b><br><b>STATION</b> | N                             | 5                    | 1024               | 5120                   |                   | 200  | 12000            | 5    | 30             | 60000        |                   |        |
| ブ           | э<br>ヺ      | CLOSED<br><b>STATION</b>      | L                             | 5                    | 1024               | 5120                   | 0                 | 200  | 12000            | 5    | 30             | 60000        |                   |        |
|             |             | <b>GRAPHIC JOB</b>            | G                             | 10                   | 1024               | 5120                   |                   | 200  | 12000            | 5    | 30             | 80000        |                   |        |
| T<br>S      | TSS<br>NOAE |                               |                               | 10                   | 2048               | 5120                   |                   |      | 12000            | 5    | 30             | 80000        | 240               |        |
|             |             | <b>TSS</b><br>AE              |                               | 2 <sup>1</sup>       | 2048               | 2048                   | 16                |      | 12000            | 5    | 30             | 80000        | 30                |        |

表1.M380S ジョブクラスと制限値

|   | 適用ジョブ  |     |                  | ジ<br>с | 本<br>基       | 拡張           | ライン プリンター |           | XYプロッタ |      | ファイル   | 図形文字      |
|---|--------|-----|------------------|--------|--------------|--------------|-----------|-----------|--------|------|--------|-----------|
|   |        |     | ョ<br>,<br>ラ<br>z | 時間     | リージョン<br>サイズ | リージョン<br>サイズ | 出力枚数      | 出力行数      | 紙<br>長 | 使用時間 | アクセス   | パターン<br>数 |
| バ |        | ジョブ | A                | 兮      | МB           | MВ           | 饮60       | 行<br>4000 |        | 岔    | e000   | パターン      |
|   | 標準     |     | B                | 10     |              |              | 200       | 12000     |        | 30   | 20000  |           |
| ッ |        |     | c                | 30     | (変更不可)       | (変更不可)       | 300       | 18000     | 10     | 60   | 40000  | 100000    |
| チ |        |     | E                | 60     |              |              | 300       | 18000     | 10     | 60   | 100000 |           |
|   | AE ジョブ |     | F                | 60     | 2            | 10           | 300       | 18000     | 10     | 60   | 100000 |           |

表2.VP-100 ジョブクラスと制限値

なお,Fジョブは両システム共, JOB文のTIMEパラメタでCPU時間2分以下の指定 (TIME=2)を行うと,他の制限値がAジョブと同じになり, Fジョブより優先的に処理されます. M380Sシステムのジョブの依頼方法は従来のM382システムと同じです.

VP100システムにジョブを依頼する時は以下の変更がありますのでご注意ください.

 ・依頼できるジョプクラスはA,B,'C, E, Fのみで,それ以外のクラスを指定すると SUPPLEMENTAL JCL ERR CODE=14 となります.

## 5. 保存データセットのマイグレーションおよびバックアップの注意について

 すでにセンターニュースNo.320でお知らせしましたように,センターでは下記の条件のいずれかを満た すデータセットを自動的にMSS (マスストレージ)へ移動する処理(自動マイグレーション)を行っています.

①前回使用した日から180日以上参照していないもの

②30日以上参照していないもので,以下の式が成立するもの

スペース量(トラック数)× 前回使用した日からの経過日数 > 600

 また,共用ボリューム上の保存データセットは毎日バックアップしていますが,その時使用していたデータセ ット、およびバックアップ後にRENAMEしたデータセットについてはバックアップされませんので、バック アップを確実にするにはHBACKDSコマンドを入力してください.

(HBACKDSコマンドの入力例)

HBACKDS データセット名

 なお,バックアップ版は,実データセットを消去(RENAMEも同じ)した後,60日で削除されますので ご注意ください.

また、マイグレーションによってFLISTコマンドのレスポンスが悪化しておりますが、次のオペランドを 指定すると,マイグレーションされたデータセットが処理対象外になりますので,起動時間を短縮することがで きます.

 $FLIST * VOL(\neg MIGRAT)$ 

# (業務掛 電(内)2518 )

### 6. 「オンライン・データベース利用ガイド(第5版)」の発行について

7大学の全国共同利用大型計算機センターでは、それぞれデータベースのオンライン・サービス を行っており,利用者は交換回線(電話)あるいはコンピュータ・ネットワークなどを介して手近 な端末からどのセンターのデータベースでも利用できるようになっています.この利用ガイドは, 各センターのデータベース・サービスの概略と簡単な利用法について解説したものです。このたび 第5版が発行されました.ご希望の方は共同利用掛までお申し出ください.

(共同利用掛 電話(内)2505)

### 7.カード保管棚の整理について

 公衆電話横等に備付けているカード保管棚の整理を12月末に行います.カード保管棚の利用期 限(受付日より6カ月)が切れたまま利用されている方は、12月25日までに切り替え手続きを 2階受付で行ってください. なお, 期限切れになったカード保管棚のカードは, 2階入出力室内で 1カ月間保管したあと廃棄処分致しますので御了承ください.

(業務掛 電話(内)2517)